Министерство образования Новосибирской области Государственное бюджетное профессиональное образовательное учреждение Новосибирской области «Новосибирский колледж промышленных технологий»

СОГЛАСОВАНО Заместитель директора по УПР \_\_\_\_\_\_\_\_\_\_ Г.Н. Благирева

УТВЕРЖДАЮ Директор М.Ю. Затолокин Приказ от 01.09.22г.№213-од

Протокол заседания ПЦК профессиональных модулей № 1 от « 30» августа 2022г. Председатель ПЦК \_\_\_\_\_\_\_\_ О.А. Бреус

# **РАБОЧАЯ ПРОГРАММА**

# УЧЕБНОЙ ДИСЦИПЛИНЫ

ОП.02 «Компьютерная графика»

по специальности: 15.02.08 «Технология машиностроения»

Группа ТМ 19

Новосибирск 2020г.

Рабочая программа учебной дисциплины разработана на основе Федерального государственного образовательного стандарта (ФГОС) по специальности среднего профессионального образования (СПО):

**15.02.08 «Технология машиностроения»** ФГОС утвержден приказом Минобрнауки России от 18 апреля 2014г №350, зарегистрирован Минюстом РФ 22 июля 2014г, регистрационный номер 33204

**Профессиональный стандарт40.031** "Специалист по технологиям материалообрабатывающего производства» (утв. Приказом Министерства труда и социальной защиты РФ от 8 сентября 2014г, № 615Н, зарегистрирован Минюстом РФ 26 сентября 2014г, регистрационный номер 34137).

Организация-разработчик:

Государственное бюджетное профессиональное образовательное учреждение Новосибирской области «Новосибирский колледж промышленных технологий»

Разработчик:

Н.А. Кукушкин – преподаватель высшей категории ГБПОУ НСО «Новосибирский колледж промышленных технологий»

# **СОДЕРЖАНИЕ**

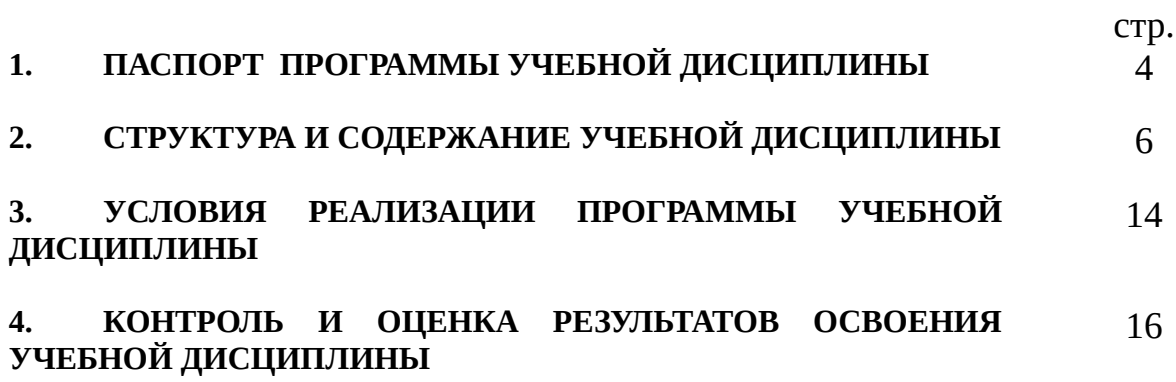

# **1. ПАСПОРТ ПРОГРАММЫ УЧЕБНОЙ ДИСЦИПЛИНЫ ОП.02 Компьютерная графика**

# **1.1. Область применения программы**

дисциплины является частью основной профессиональной образовательной программы в соответствии с ФГОС по специальности СПО 15.02.08 Технология машиностроения, входящей в состав укрупнённой группы специальностей 15.00.00 «Машиностроение».

Программа учебной дисциплины может быть использована в дополнительном профессиональном образовании - в программах повышения квалификации, переподготовки и профессиональной подготовке специалистов среднего звена в области машиностроения.

**1.2. Место дисциплины в структуре основной профессиональной образовательной программы:** дисциплина входит в профессиональный цикл П00 – общепрофессиональные дисциплины, с индексом ОП.02.

### **1.3. Цели и задачи дисциплины – требования к результатам освоения дисциплины:**

В результате освоения дисциплины обучающийся должен

### *уметь:*

создавать, редактировать и оформлять чертежи

на персональном компьютере.

В результате освоения дисциплины обучающийся должен

*знать:*

основные приемы работы с чертежом на персональном компьютере.

Процесс изучения дисциплины «Компьютерная графика» направлен на формирование следующих общих и профессиональных компетенций:

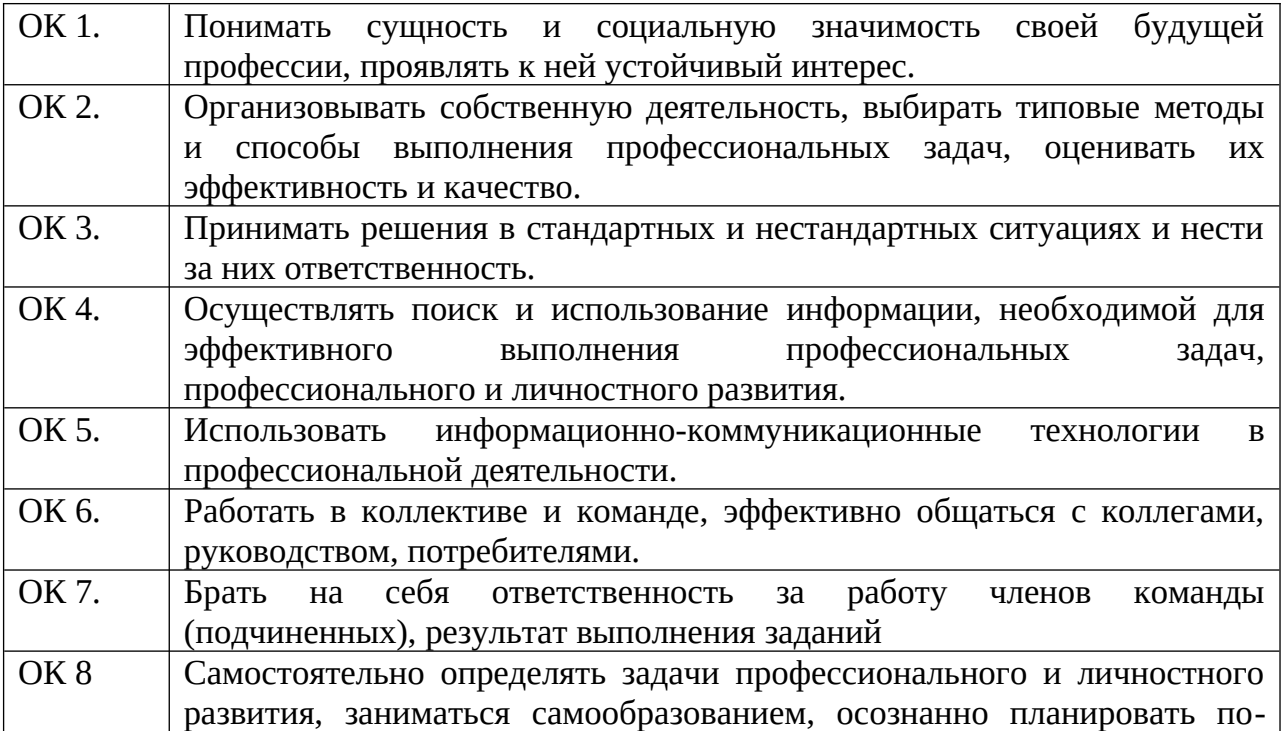

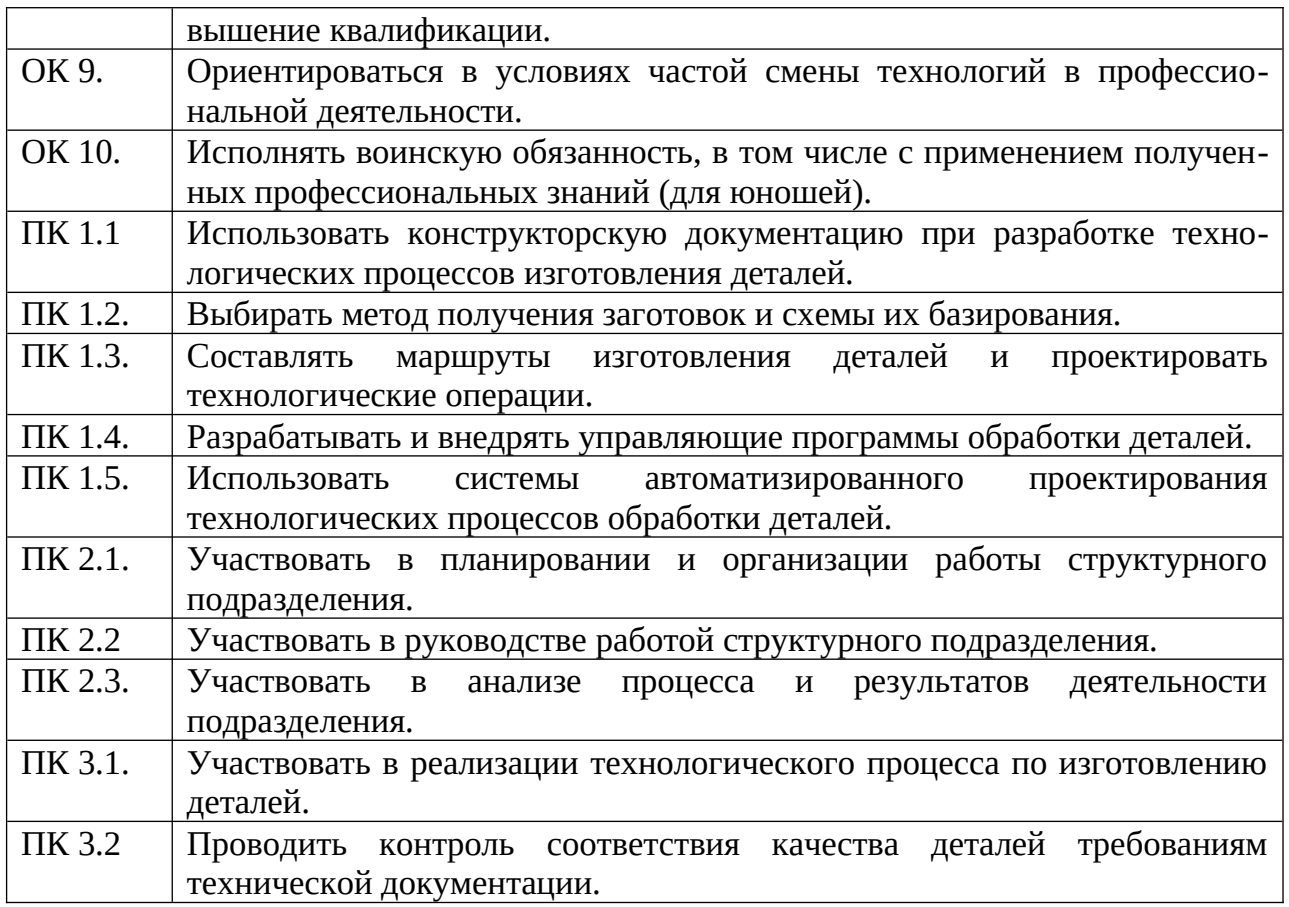

### **1.4. Рекомендуемое количество часов на освоение программы дисциплины:**

максимальной учебной нагрузки обучающегося 94 часов, в том числе: обязательной аудиторной учебной нагрузки обучающегося 64 часов; самостоятельной работы обучающегося 30 часов.

# **2. СТРУКТУРА И ПРИМЕРНОЕ СОДЕРЖАНИЕ УЧЕБНОЙ ДИСЦИПЛИНЫ**

# **2.1. Объем учебной дисциплины и виды учебной работы**

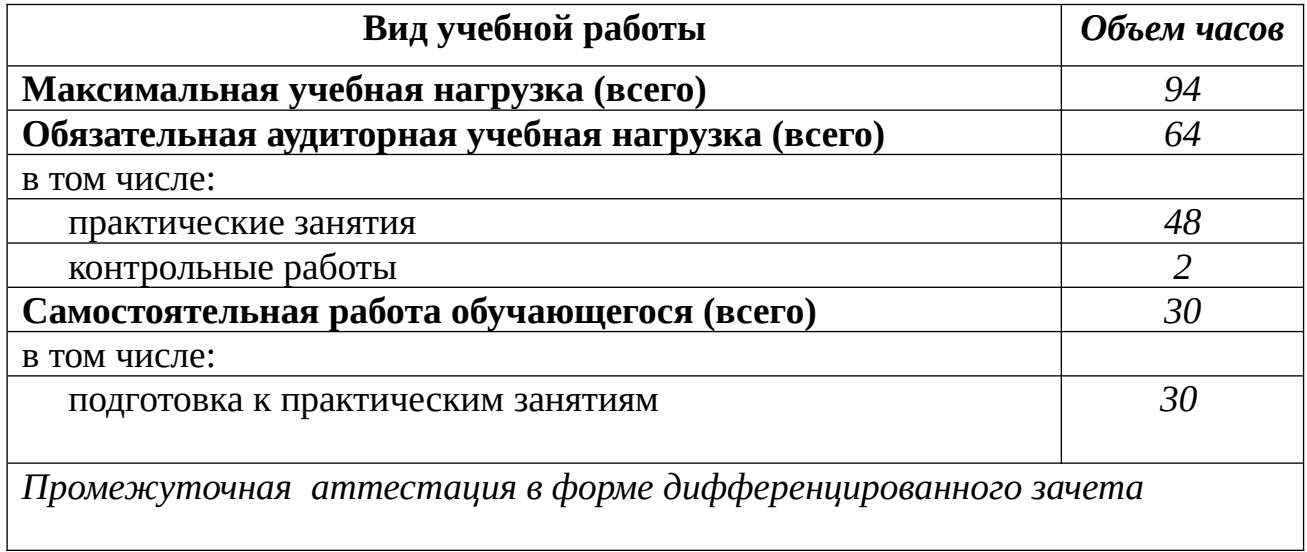

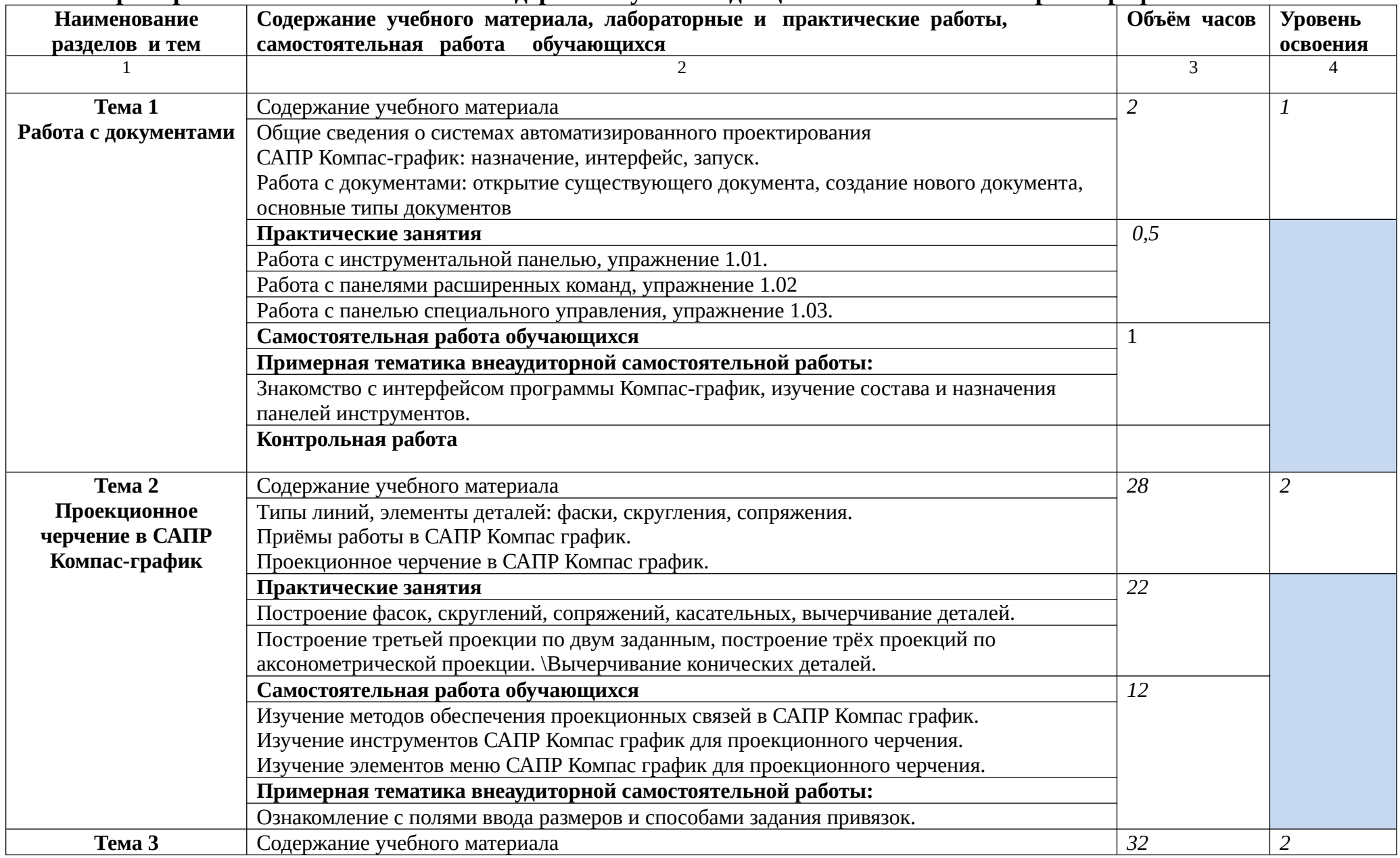

# **2.2. Примерный тематический план и содержание учебной дисциплины «Компьютерная графика»**

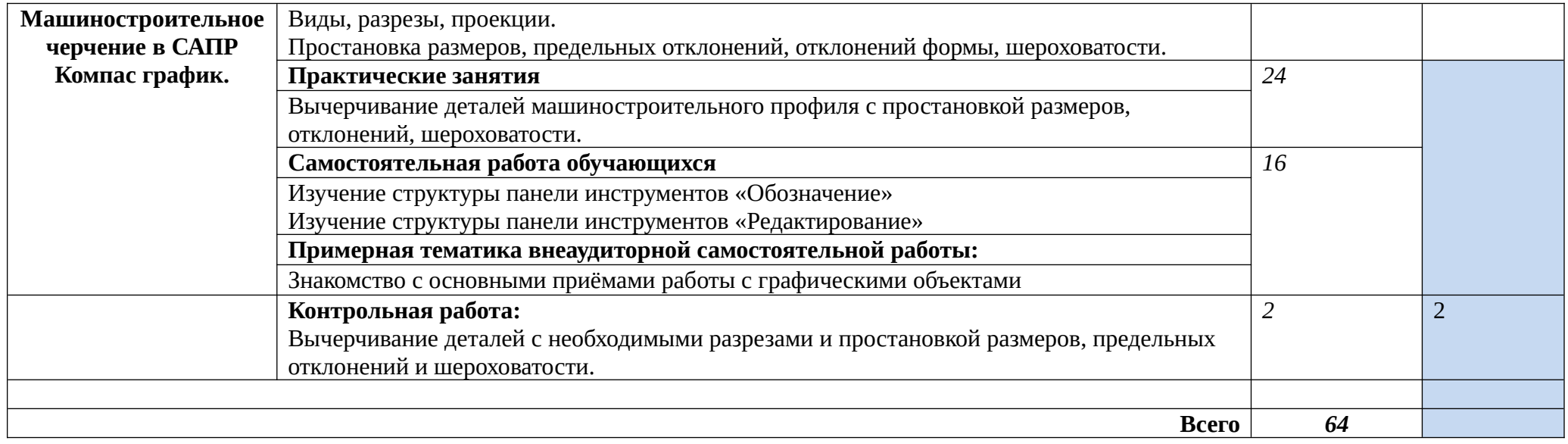

1. – ознакомительный (узнавание ранее изученных объектов, свойств);

2. – репродуктивный (выполнение деятельности по образцу, инструкции или под руководством)

3. – продуктивный (планирование и самостоятельное выполнение деятельности, решение проблемных задач)

# **3. УСЛОВИЯ РЕАЛИЗАЦИИ ПРОГРАММЫ ДИСЦИПЛИНЫ**

# **3.1. Требования к минимальному материально-техническому обеспечению**

### **Оборудование учебного кабинета**:

- посадочные места по количеству обучающихся;
- рабочее место преподавателя;
- ФГОС по специальности;
- комплект нормативно правовой документации по реализации ФГОС

СПО;

- программное обеспечение Компас-график;
- упражнения, входящие в комплект программного обеспечения;
- комплект чертежей деталей для практической и самостоятельной работы;
- комплект учебно-методической документации;
- методические рекомендации, пособия, разработки и т.д.

### **Технические средства обучения:**

- компьютеры с лицензионными программным обеспечением;
- программное обеспечение общего и профессионального назначения;
- принтер, сканер, плоттер и мультимедиапроектор;

### **3.2. Информационное обеспечение обучения**

### Основные источники:

### **Учебники**

- 1. В.Н. Аверин. Компьютерная инженерная графика. 2015 г.
- 2. Руководство пользователя программой «Компас-график».
- 3. https://dispace.edu.nstu.ru/didesk/course/show/7639/

### **Справочная и нормативная литература:**

1.В.А. Федоренко, АИ Шошин «Справочник по машиностроительному черчению»

### **Отечественные журналы**:

Технология машиностроения. Машиностроитель. Инструмент. Технология. Оборудование.

### **Интернет – ресурсы**:

Профессиональные информационные системы САД и САМ**.**

# **4. КОНТРОЛЬ И ОЦЕНКА РЕЗУЛЬТАТОВ ОСВОЕНИЯ ДИСЦИПЛИНЫ**

**Контроль и оценка** результатов освоения дисциплины осуществляется преподавателем лабораторных работ, тестирования, а также выполнения обучающимися практических заданий, проектов.

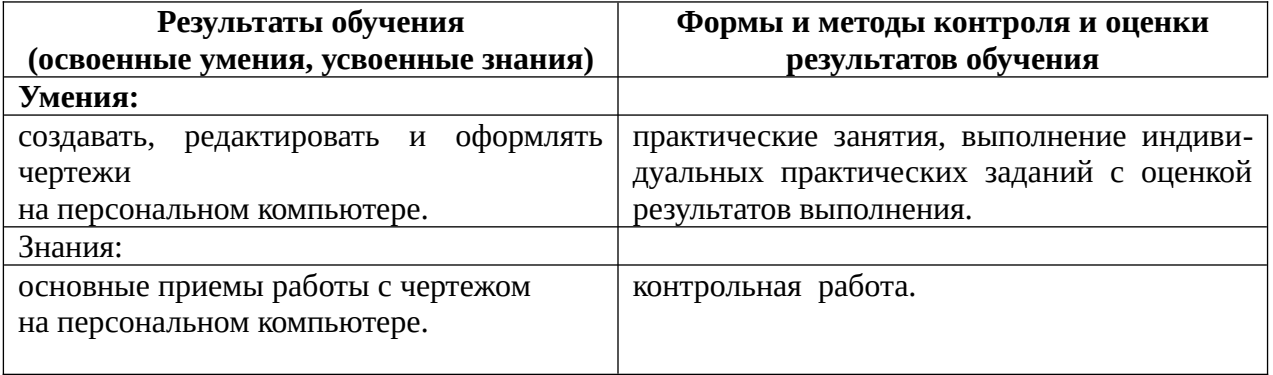

# Министерство образования Новосибирской области Государственное бюджетное профессиональное образовательное учреждение Новосибирской области

«Новосибирский колледж промышленных технологий»

СОГЛАСОВАНО Заместитель директора по УПР \_\_\_\_\_\_\_\_\_\_ Г.Н.Благирева

УТВЕРЖДАЮ Директор М.Ю.Затолокин Приказ от 01.09.22г.№213-од

Протокол заседания ПЦК профессиональных модулей № 1 от « 30» августа 2022г. Председатель ПЦК \_\_\_\_\_\_\_\_ О.А. Бреус

### **Комплект**

# **контрольно-оценочных средств** учебной дисциплины

### ОП.2 «Компьютерная графика» по специальности

### 15.02.08 Технология машиностроения

Новосибирск 2022

### **СОДЕРЖАНИЕ**

1**. Паспорт комплекта контрольно-оценочных средств** 

**2. Результаты освоения учебной дисциплины, подлежащие проверке** 

**3. Оценка освоения учебной дисциплины** 

**3.1. Формы и методы оценивания** 

**3.2. Типовые задания для оценки освоения учебной дисциплины** 

**4. Контрольно-оценочные материалы для промежуточной аттестации по учебной дисциплине**

#### **Паспорт комплекта контрольно-оценочных средств 1. Общие положения**

Контрольно-оценочные средства (КОС) предназначены для контроля и оценки обра зовательных достижений обучающихся, освоивших программу учебной дисциплины

КОС включают контрольные материалы для проведения текущего контроля.

КОС разработаны в соответствии с:

основной профессиональной образовательной программой по специальности : 15.02.08 Технология машиностроения рабочей программы учебной дисциплины «ОП. 02 Компьютерная графика**»**

#### **2. Результаты освоения дисциплины, подлежащие проверке**

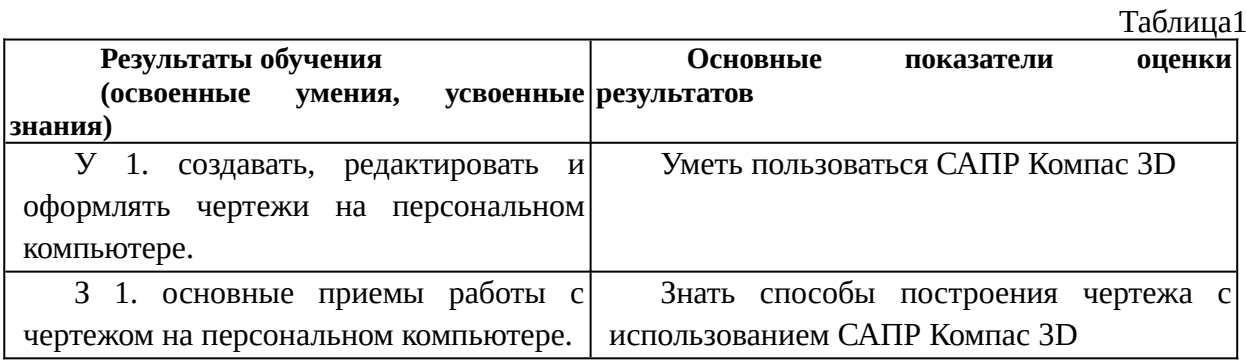

2.1.Распределение оценивания результатов обучения по видам контроля

#### Таблица 2

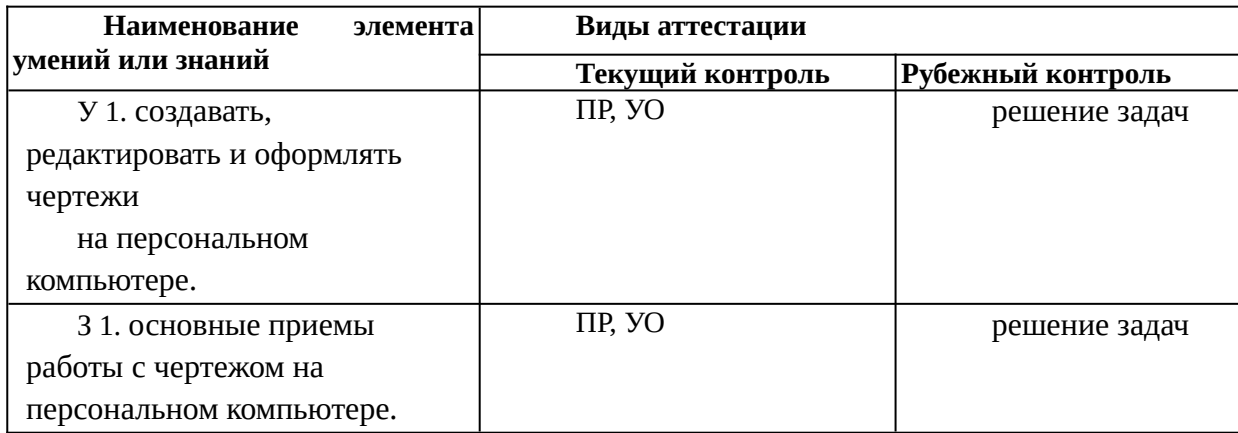

#### **3. Оценка освоения учебной дисциплины: 3.1. Формы и методы оценивания**

Предметом оценки служат умения и знания, предусмотренные ФГОС по дисциплине *(название дисциплины),* направленные на формирование общих и профессиональных компетенций.

### **Распределение типов контрольных заданий по элементам знаний и умений.**

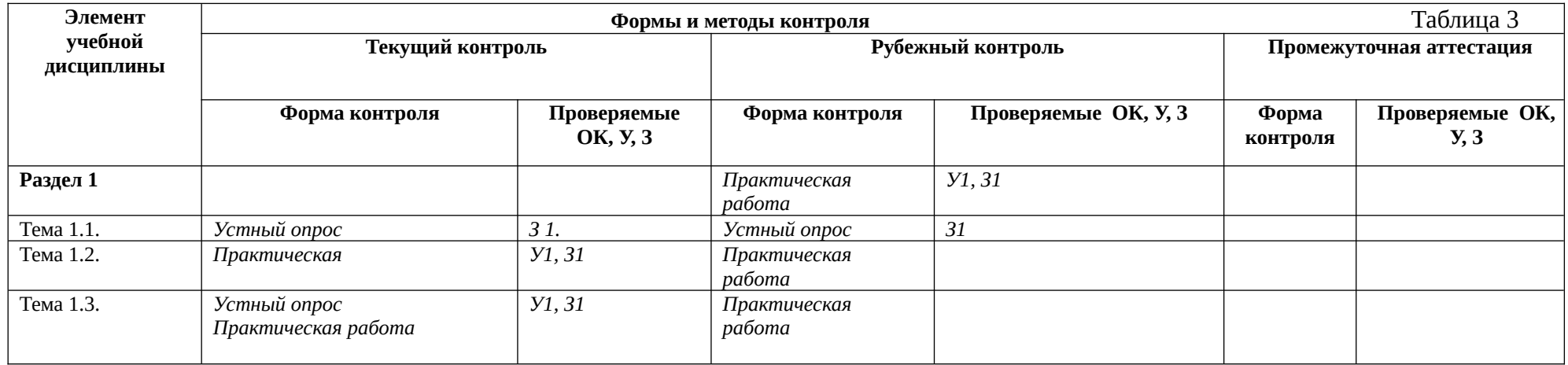

#### **3.2. Типовые задания для оценки освоения учебной дисциплины**

#### **3.2.1. Типовые задания для оценки знаний З1, (рубежный, тематический контроль) Тема 1.1.**

*(прописать типовые задания в соответствии с табл. 1.1. , примеры)*

1) Классификация программного обеспечения для автоматизации проектирования

2) Структура и назначение панели инструментов «Компактная».

3) Структура и назначение пункта меню «Редактор».

4) Копирование элементов детали по окружности.

#### **3.2.2. Типовые задания для оценки знаний З1, У1, рубежный тематический контроль)**

#### **Тема 1.2.**

#### **1) Практическая работа**

1. Выполнить чертеж детали, согласно задания:

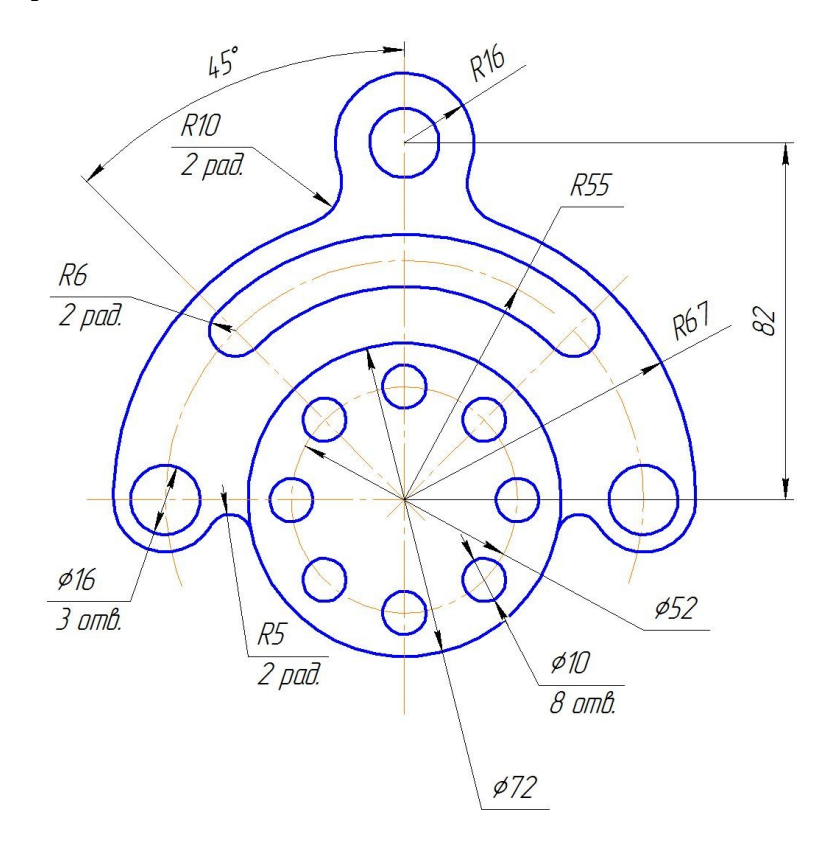

**1.** Выполнить разрез А-А детали:

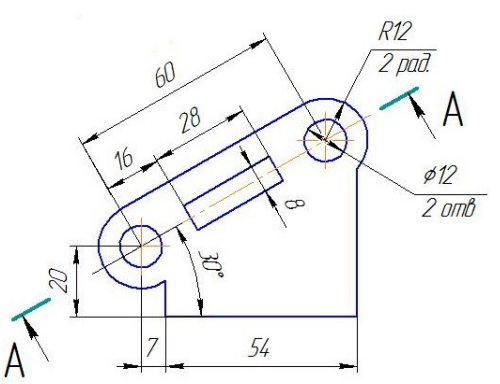

**Тема 1.3.**

- 1. Устный опрос:
- 1) Обозначение шероховатостей поверхности в САПР Компас 3D.
- 2) Обозначение допусков размеров в САПР Компас 3D.
- 3) Структура панели инструментов «Обозначения» в САПР Компас 3D.
- 2. Практическая работа.

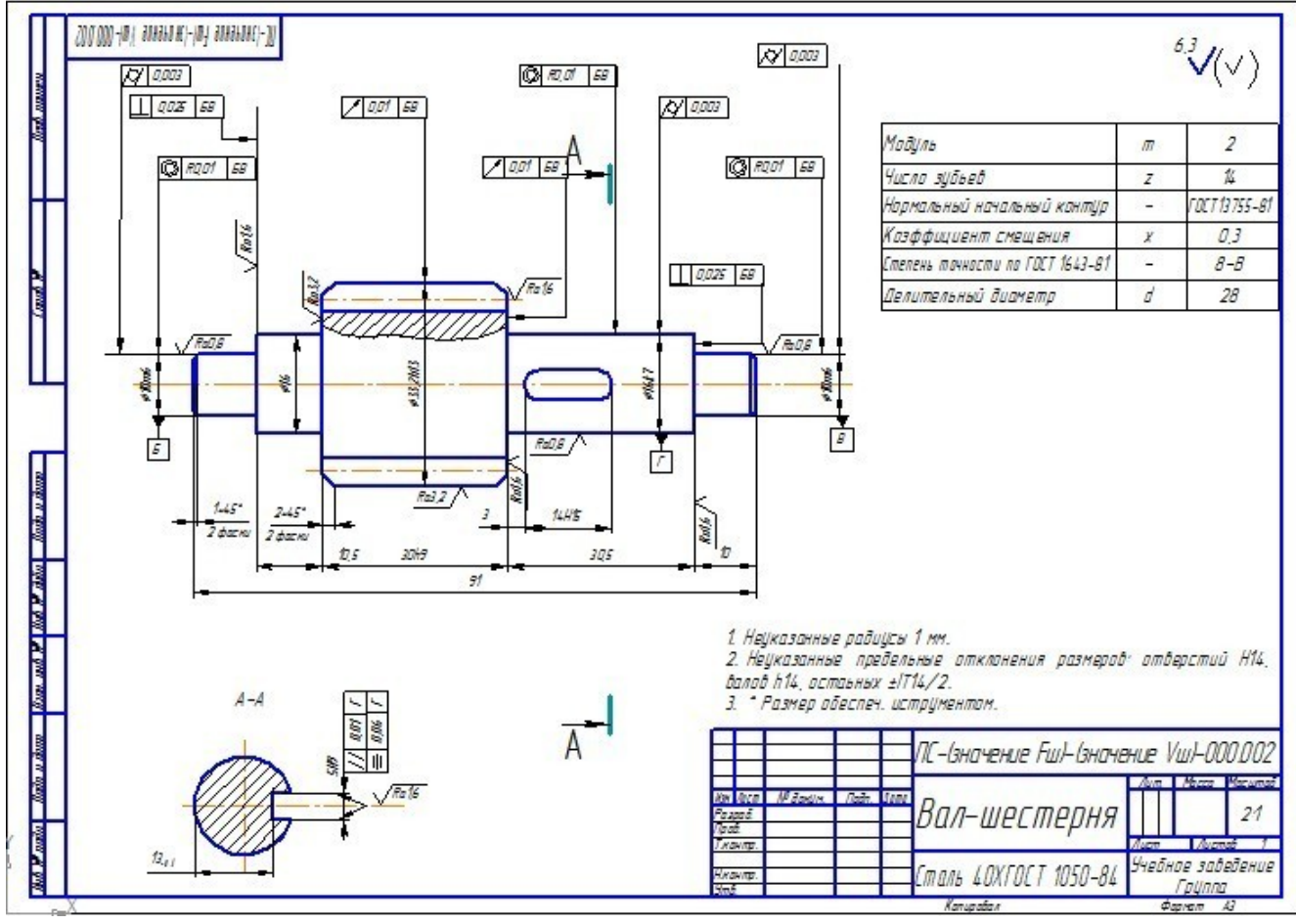

1. Выполнить рабочий чертёж вал-шестерни.

2. Выполнить рабочий чертеж шкива:

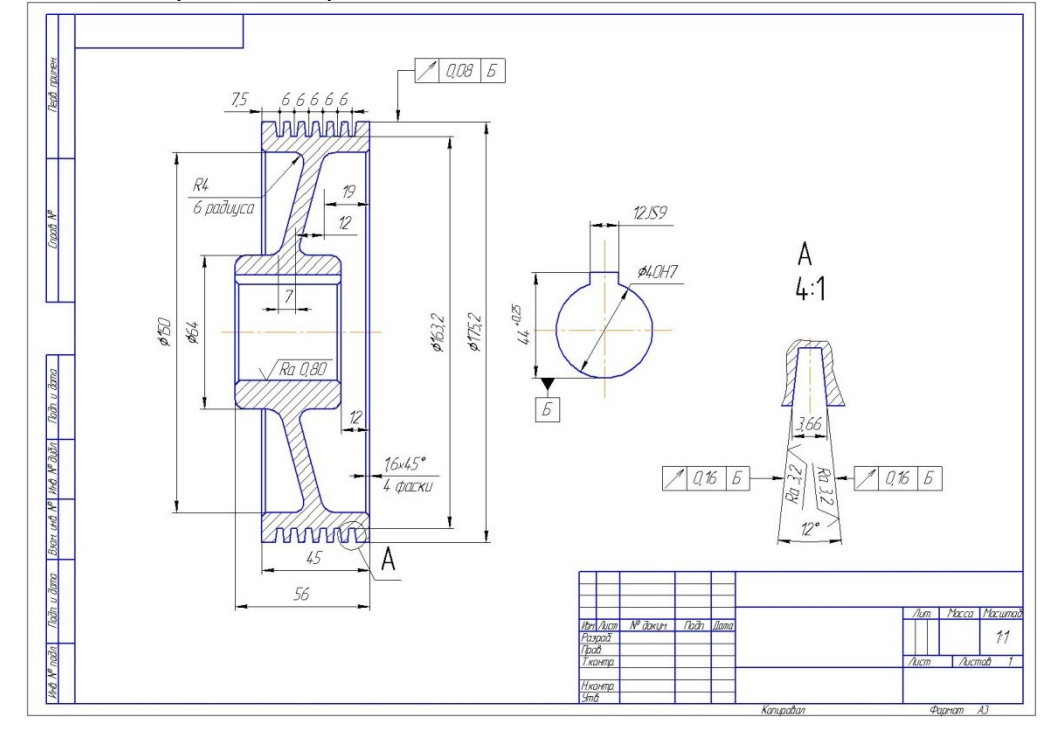

**4.** 

#### **Контрольно-оценочные материалы для аттестации по учебной дисциплине**

Предметом оценки являются умения и знания. Контроль и оценка осуществляются с использованием следующих форм и методов: контрольная работа.

*Указываются рекомендуемые формы оценки и контроля для проведения текущего и рубежного контроля, промежуточной аттестации (если она предусмотрена).*

Оценка освоения дисциплины предусматривает проведение дифференцированного зачёта в виде контрольной работы

I. ПАСПОРТ

КОС предназначены для контроля и оценки результатов освоения учебной дисциплины *название* по специальности СПО *(код и название специальности)*

*(Уровень подготовки для специальности СПО)*

*(У и З прописываются в соответствии с табл. 1.1. КОС и таблицей 2 ФГОС по дисциплине)*

#### **Умения**

У1 - создавать, редактировать и оформлять чертежи на персональном компьютере. **Знания**

З1- основные приемы работы с чертежом на персональном компьютере.

#### II. ЗАДАНИЕ ДЛЯ ЭКЗАМЕНУЮЩЕГОСЯ Вариант № 1

 *(Выставляется на сайт для ознакомления обучающихся)* **Вариант 1 Инструкция для обучающихся**

Внимательно прочитайте задание. Время выполнения задания – 2 часа Теоретический вопрос:

- 1) Назначение САПР Компас 3D, модификации САПР.
- 2) Панель инструментов «Редактирование», структура, назначение.
- Практическое задание:
- 1) Выполнить рабочий чертеж стойки:

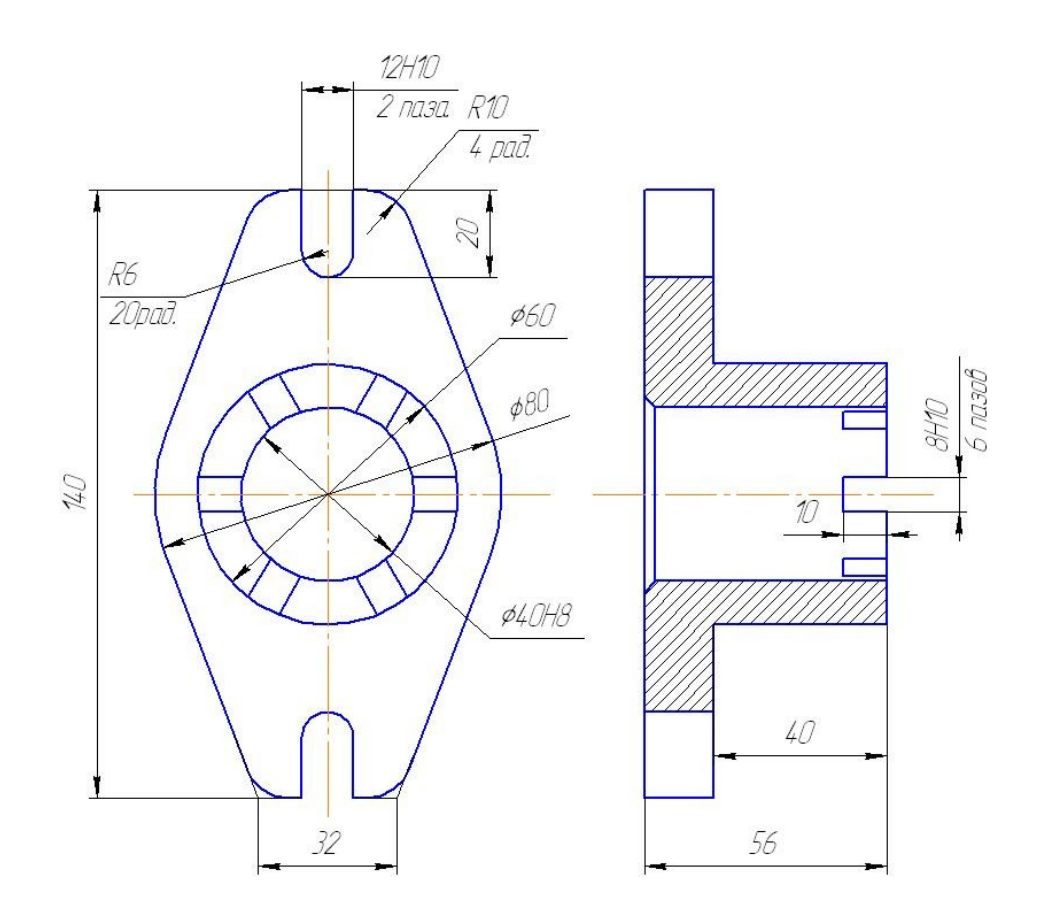

2) Выполнить рабочий чертёж оси:

 $\sqrt{Ra 3.2}$  /  $\sqrt{l}$ 

**Вариант 2**

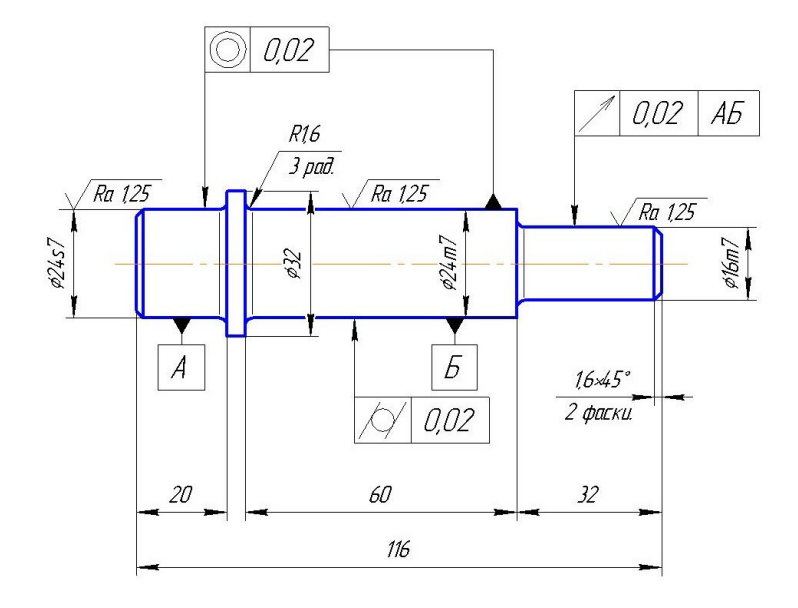

### **Вариант 2**

Теоретический вопрос:

- 1) Виды графических работ выполняемые в САПР Компас 3D
- 2) Структура и назначение библиотек САПР Компас 3D
- Практическое задание:
- 1) Выполнить рабочий чертеж втулки:

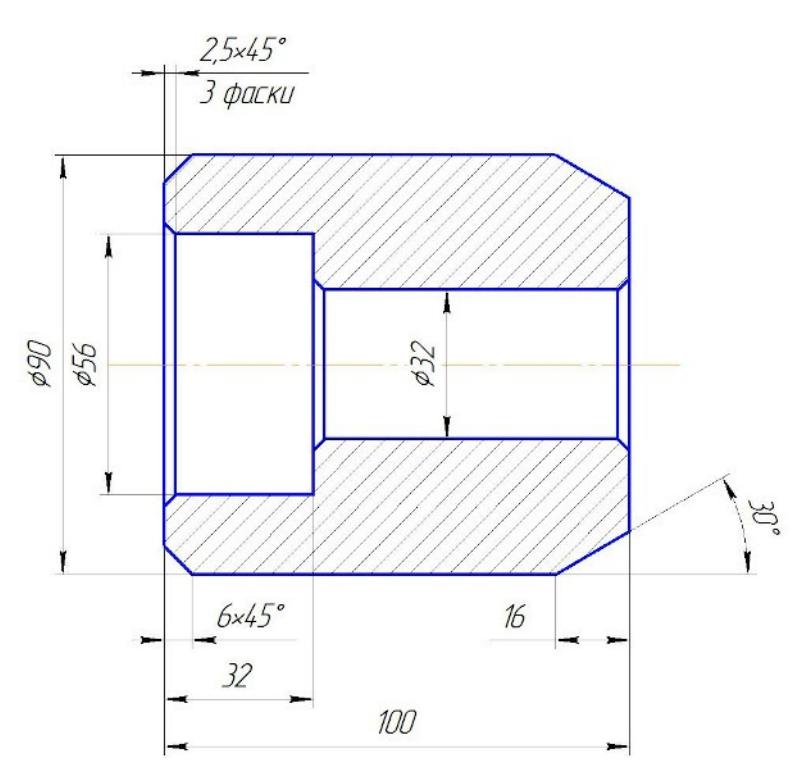

2) Выполнить рабочий чертёж кронштейна:

 $Ra$  3,2  $\left(\sqrt{l}\right)$ 

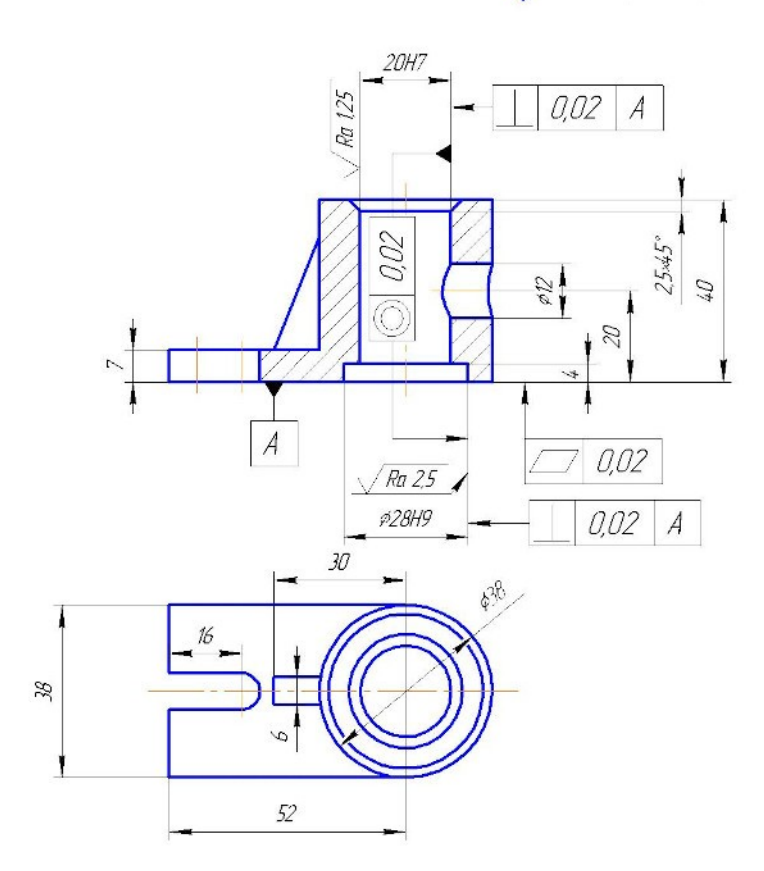

#### **КРИТЕРИИ ОЦЕНКИ**

Оценка «5» (отлично) - Оценка «4» (хорошо) - Оценка «3» (удовлетворительно) - Оценка «2» (неудовлетворительно) –

#### **1.1. Шкала оценки образовательных достижений**

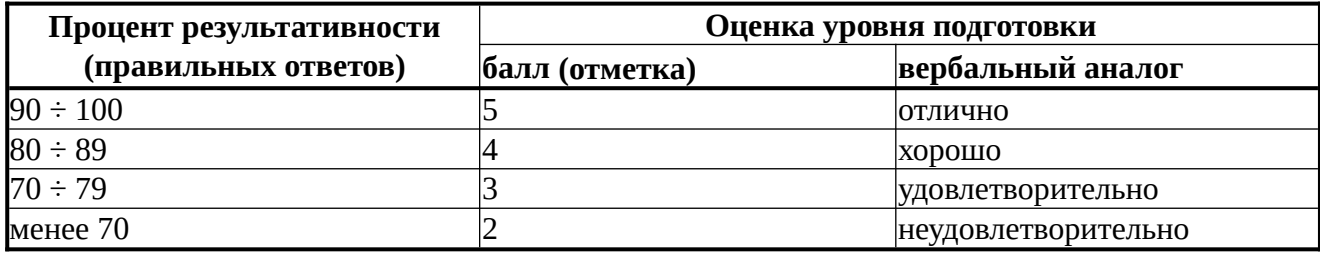

### **1.2. Перечень материалов, оборудования и информационных источников, используемых в аттестации**

- 1. Персональный компьютер, САПИ Компас 3D
- *8.1. Литература*
- 1. Азбука КОМПАС 3D V16, Москва 2015.
- 2. Н. Б. Ганин. [,](http://www.ozon.ru/context/detail/id/5693317/?partner=2d-3d&from=bar) Москва, 2013.
- *8.2. Интернет ресурсы*
	- 1. http://www.kompasvideo.ru/index.php

### *8.2. Оборудование*

1. Персональный компьютер

*8.2. Программное обеспечение*

- 1. Операционная система MS Windows 7 и выше.
- 2. САПР Компас 3D

#### **Задания для оценки освоения дисциплины**

*Раздел заполняется в логической последовательности, выстроенной в рабочей программе учебной дисциплины и календарно-тематическом плане. Можно опираться на таблицу 2 данного документа*

 *Экзаменационные вопросы | Вопросы (задания, упражнения) для проведения зачета | Вопросы (задания, упражнения) для проведения дифференцированного зачета*

1. … 2. … 3. …  *6. k . Экзаменационные задания (задачи)*  1. … 2. …

# Лист согласования Дополнения и изменения к комплекту КОС на учебный год

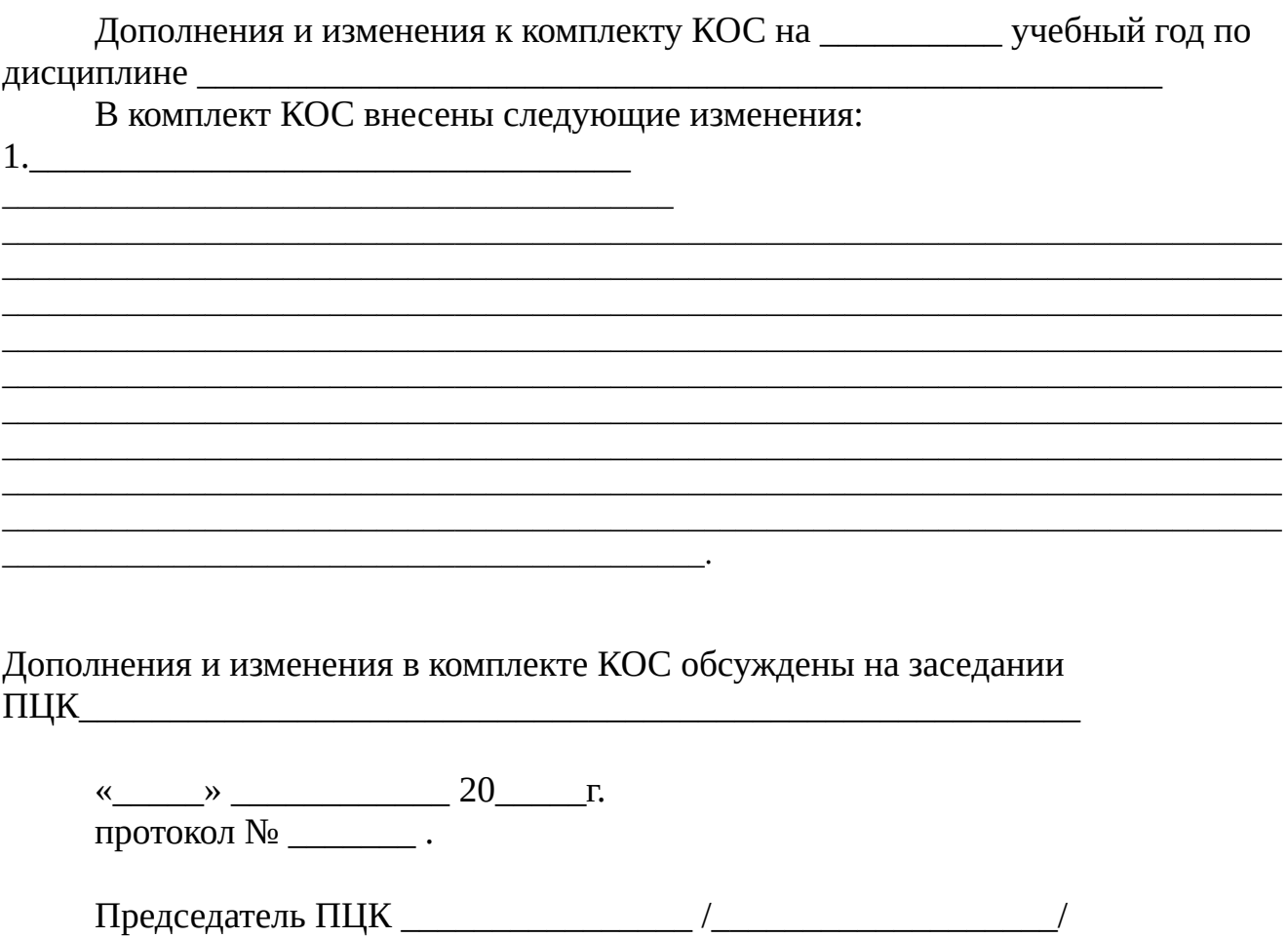